## **Aba Dados por Natureza (CCESA030TAB1)**

Esta documentação é válida para todas as versões do Consistem ERP.

## **Pré-Requisitos**

Não há.

## **Acesso**

Módulo: Entradas - Estoques

Grupo: Cadastro de Itens/Estoque

[Cadastro de Nível de Estoque por Natureza/Item \(CCESA030\)](https://centraldeajuda.consistem.com.br/pages/viewpage.action?pageId=102861335)

## **Visão Geral**

O objetivo desta aba é visualizar todas as naturezas cadastradas para o item, sendo possível realizar a inclusão e alteração nos dados da tela.

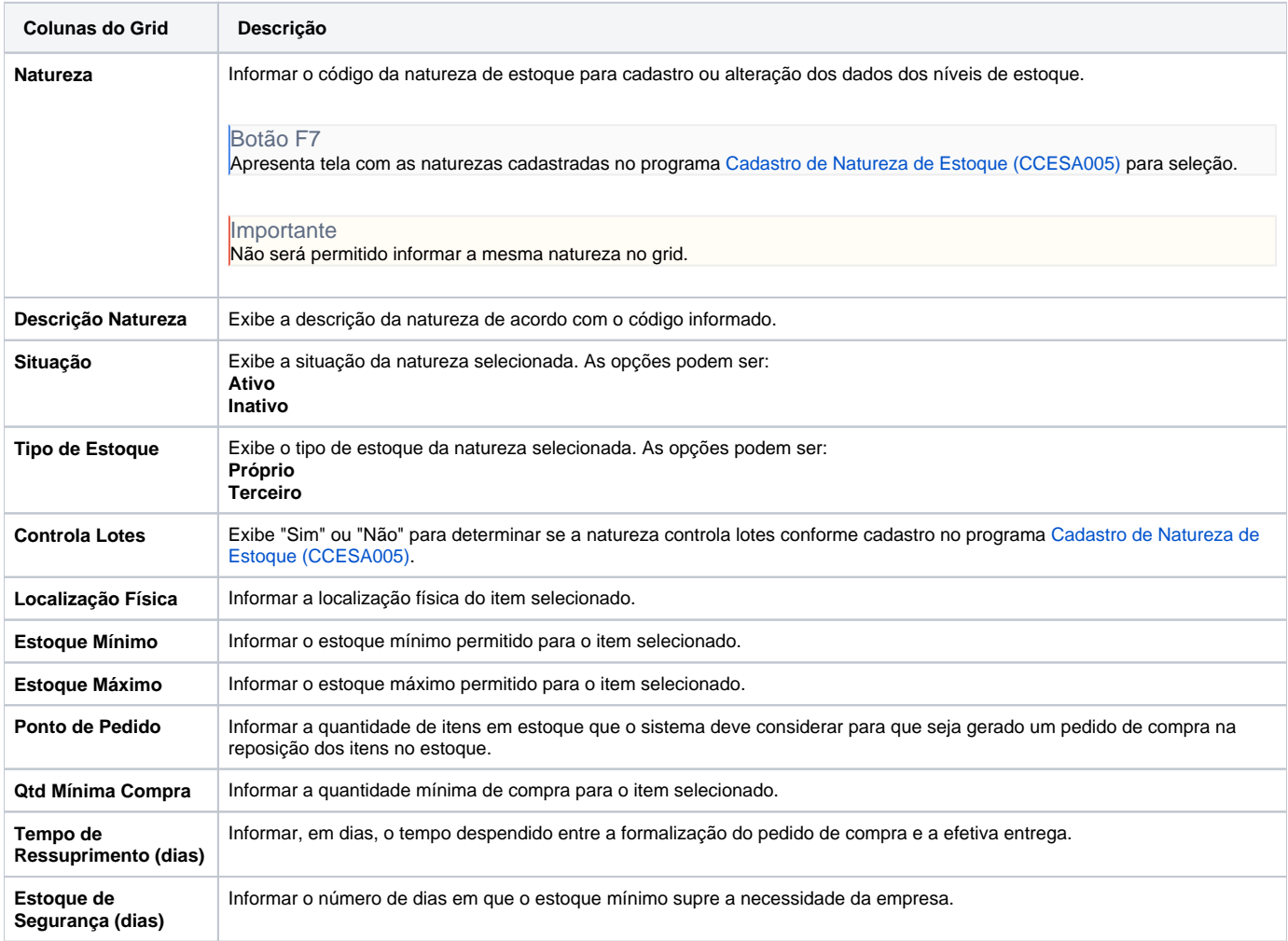

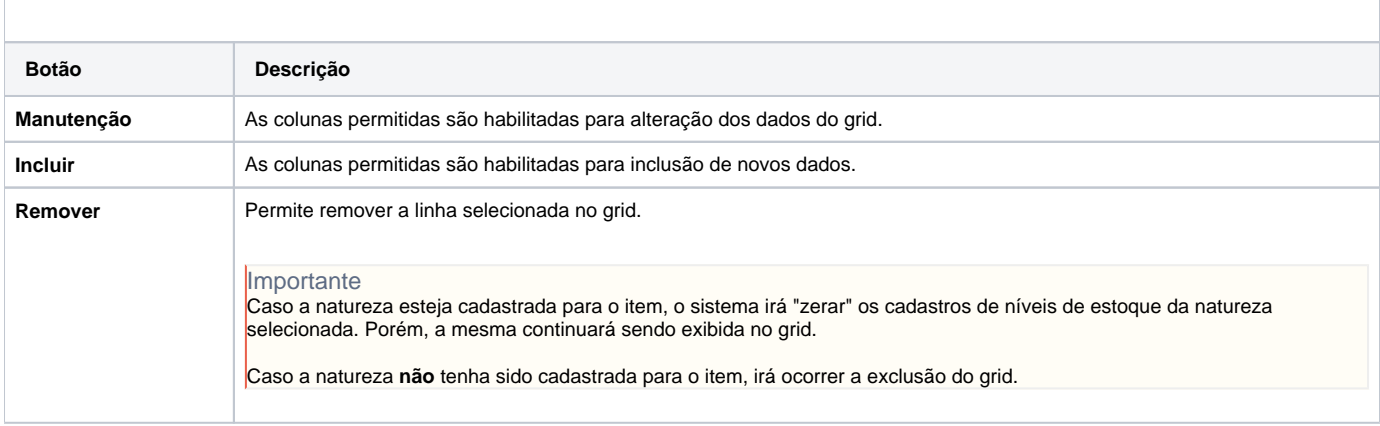

Atenção

As descrições das principais funcionalidades do sistema estão disponíveis na documentação do [Consistem ERP Componentes.](http://centraldeajuda.consistem.com.br/pages/viewpage.action?pageId=56295436) A utilização incorreta deste programa pode ocasionar problemas no funcionamento do sistema e nas integrações entre módulos.

Exportar PDF

Esse conteúdo foi útil?

Sim Não